## **DAFTAR ISI**

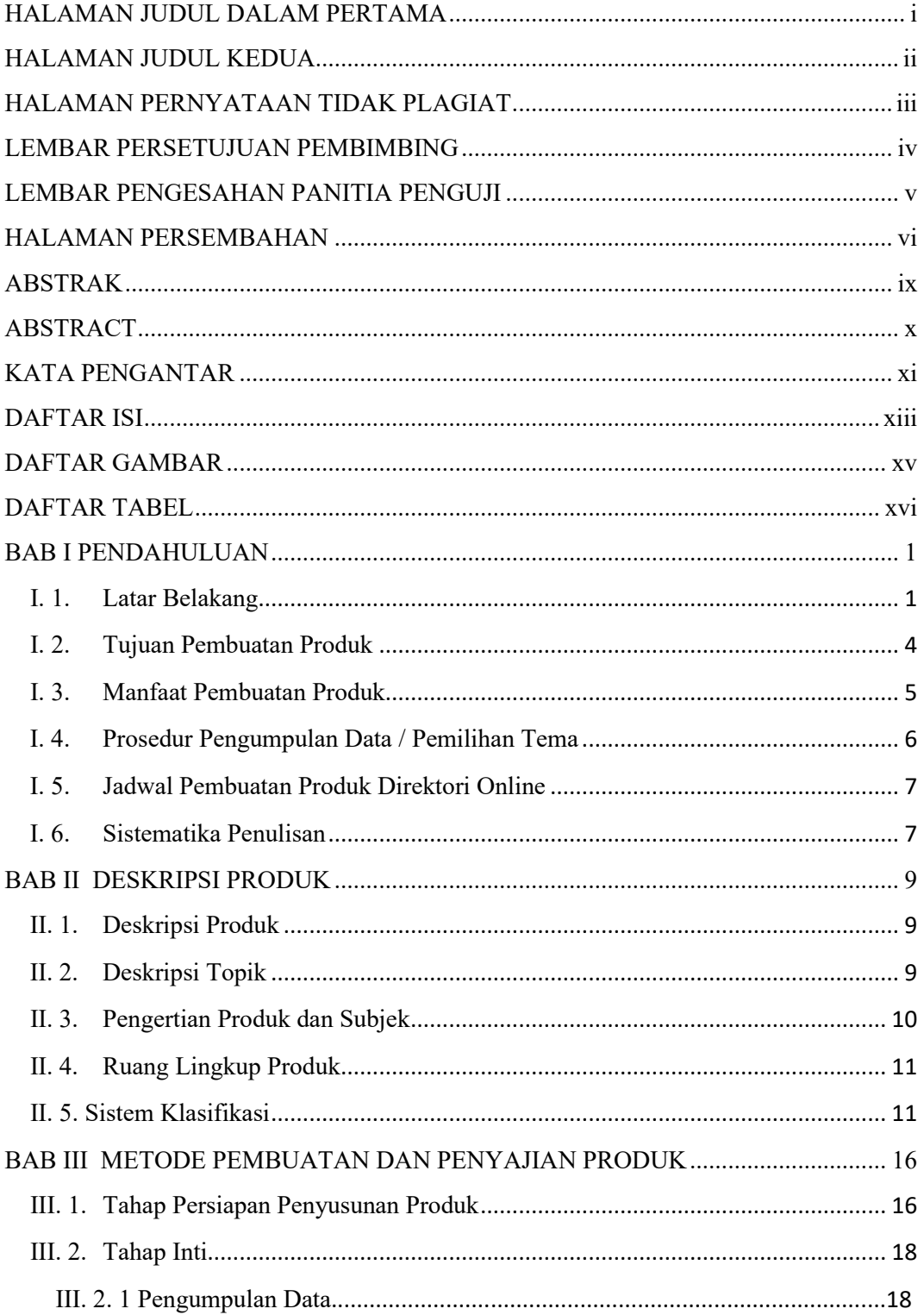

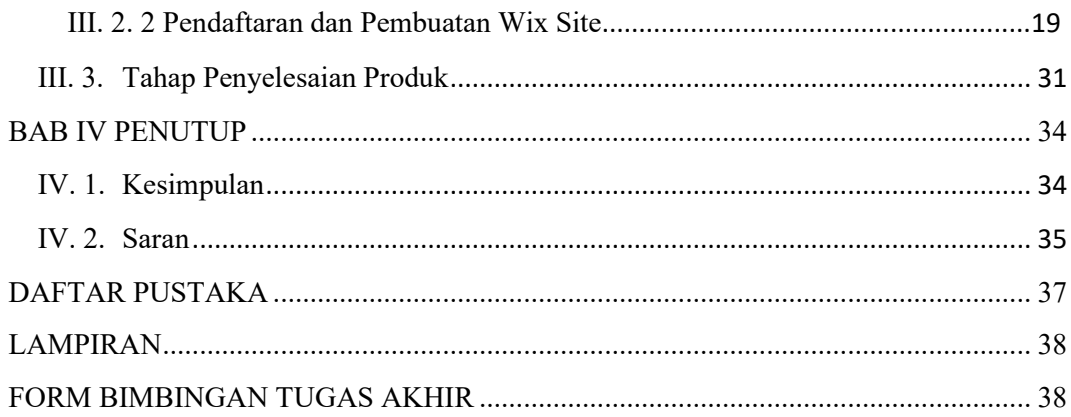

## **DAFTAR GAMBAR**

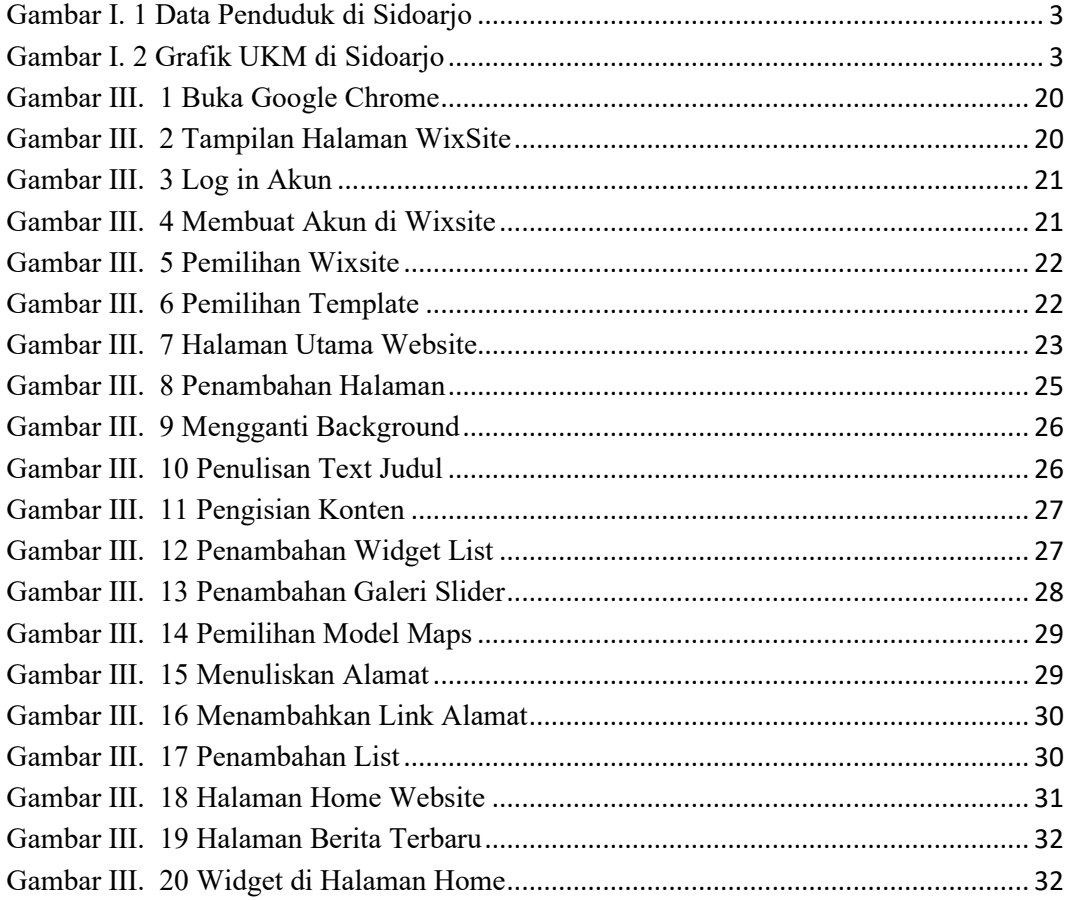

## **DAFTAR TABEL**

Tabel I. 1 Jadwal Pembuatan Produk .................................................................................. 7